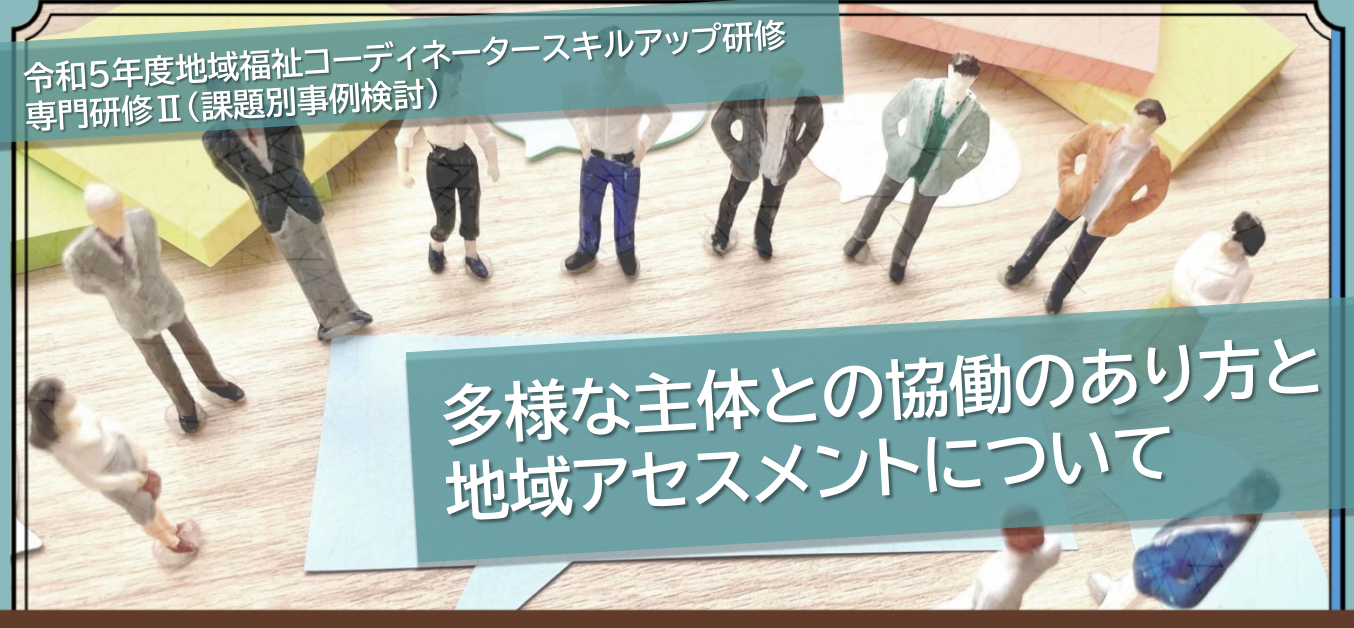

# **令和5年11月17日(金) 13:30~16:30**

**Zoomによるオンライン形式**

本研修では、府内での**地域における多様な主体**(福祉委員や民生委員、企業、民間団体等)と**福祉施設等**が協働した 実践事例をもとに、地域アセスメントのポイントや具体的なアプローチの方法等について、講義とグループワークを 通して学びを深めます。

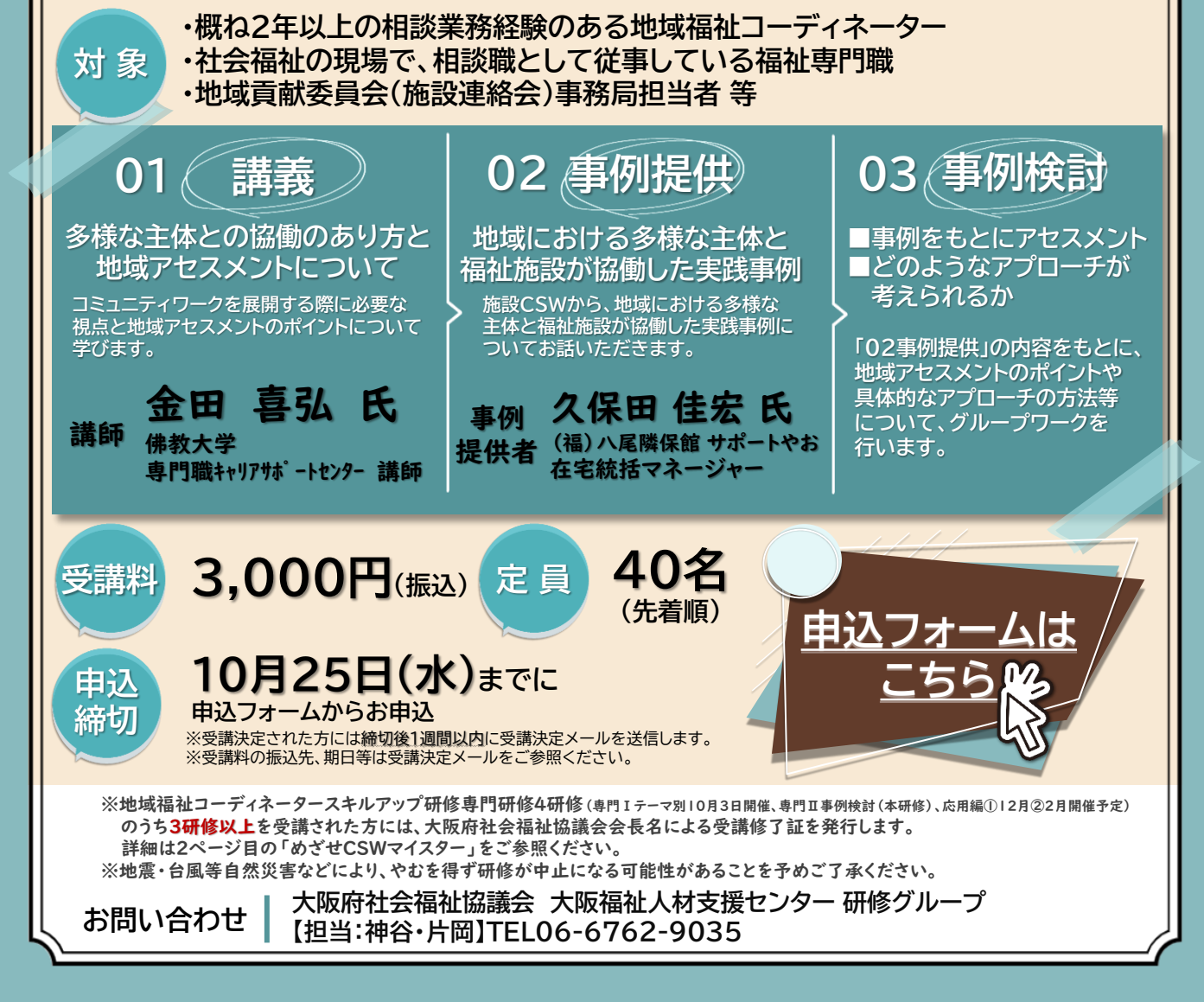

**地域福祉コーディネーターの皆さんへ**

**めざせCSWマイスター <コミュニティソーシャルワーカー(CSW)の養成プログラムと府知事認定制度>**

#### **STEP1【基礎編】**

**地域福祉のコーディネーターのための基礎研修 <6月~8月開催(大阪福祉人材支援センター主催)>** (5日間計15時間/CSW相談の基礎的な内容) 【修了要件】**5日間のプログラムをすべて受講すること ※ただし、修了要件を満たさなくても受講は可能です。**

## **STEP2【応用編】※本研修**

**地域福祉のコーディネータースキルアップ研修(専門研修) (テーマ別1回、事例検討1回※本研修、応用2回、計4回) <10月~1月で開催(大阪福祉人材支援センター主催)>** (4日間計12時間/ CSW相談のスキルアップなど) 【受講要件】**概ね2年以上**の相談業務の経験のある地域福祉 コーディネーター、福祉現場で相談職として従事する福祉専門職 等 【修了要件】**4研修のうち3研修以上を受講すること ※各研修ともに修了要件を満たさなくても受講は可能です。**

### **STEP3【修了証の交付】**

**府社協会長名の修了証及びマイスター研修の申込へ ※修了証書(専門研修:STEP2の研修)は、 CSWマイスター研修の受講要件となり、申込時に必要です。**

### **STEP4【マイスター編】**

**CSWマイスター研修**

**<10月~11月頃開催(社会福祉施設経営者部会 主催)>** (2日間計8時間/内容:専門的講義+専門的演習)

【受講要件】

①CSWとして3年以上の実務経験があり、法人理事長等の推薦のあった者 ②大阪福祉人材支援センターが主催する**スキルアップ専門研修**の修了者 【修了要件】2日間のプログラムをすべて受講すること

### **府知事 CSWマイスター認定証の交付**

CSW(コミュニティソーシャルワーカー)マイスターとは・・・ 制度の狭間や複数の福祉課題など、既存の福祉サービスだけでは対応困難な事案の解決に 取り組むCSWのうち、より高度な知識・技術・経験を有した府知事から認定される 専門職です。大阪府内の各地域において、CSWとしての意識向上と活動の活性化を図り、 地域福祉の一層の向上に寄与することが期待されています。

大阪府社会福祉協議会 大阪福祉人材支援センター 研修グループ

#### オンライン研修(Zoom)にお申込みされるにあたって

#### ■受講環境

- オンライン研修への参加には、以下の環境が必要です。
- ・カメラ・マイク機能付きパソコン (1人1台)
- ※閲覧性や操作性の面から、パソコンでのご受講を強く推奨いたします。
- ※Zoomとの互換性の関係でWindowsのプログラムを最新の状態に更新しておいてください。
- また、パソコンにZoomアプリ(ミーティング用Zoomクライアント)をインストールしている方は、 バージョンが最新になっているか確認をお願いします。最新のZoomアプリのインストールは[こちら](https://zoom.us/download#client_4meeting)
- ·インターネットへの有線接続またはwi-fi環境 (1日あたり5GBを使用できる環境)
- ※wi-fi環境で下記に当てはまる場合、通信が不安定になりZoomに接続できなくなる可能性があります。
	- ・通信料制限がある契約プラン(一定の通信量を超えると通信が低速になります)
	- ・wi-fiルーターとパソコンが離れすぎている
	- ・wi-fiルーターに複数台のパソコンが同時に接続している 等

安定したインターネット環境確保のため、LANケーブルでの有線接続を強く推奨します。

- ・周りの音、声が入らない個室(個室の確保が難しい場合、ヘッドセットやマイクイヤホン等のご準備を お願いします。)
- ※研修当日に使用するパソコンで事前に必ずZoomミーティングシステムの接続テストを実施し、 マイク・スピーカー機能に問題がないことを確認した上でお申し込みください。

接続テスト[はこちら\(](http://zoom.us/test)研修時に使用するパソコンでアクセスしてください。)

※推奨ブラウザ等、動作環境の詳細については[こちら](https://support.zoom.us/hc/ja/articles/201362023)をご参照ください。 ウェブクライアントの一部機能はinternet explorer (IE)でサポートされていません。 Edge、Chrome等、Zoomで推奨されているブラウザでの入室をお願いいたします。

#### ■研修当日までの流れ

- ①【お申込み】研修のご案内(1枚目)の「研修申込フォームはこちら」から申込フォームにアクセスし、 必要事項をご入力の上お申込みください。
- ②【受付メール】申込後、申込を受け付けたことを自動返信メールでお知らせします。
- ③【参加可否のメール】申込締切後1週間以内に、参加の可否をメールでお知らせします。
- ④【振込】受講決定した場合、参加費を期日までにお振込みください(口座は決定メールに記載)。
- ⑤【Zoomミーティング情報等送付】研修1週間前を目途にZoomミーティング情報等をメールにて送付します。
- ⑥【資料の事前ダウンロード】研修グループのホームページから資料をダウンロードしてください。 資料ダウンロード用パスワードは、 Zoomミーティング情報等のメールに記載 しております。

※研修によっては事前に郵送する場合もございます。

- ⑦【研修当日】Zoomの招待用URLもしくはミーティングID・パスコードにて入室してください。
- ⑧【事後アンケート】研修終了後アンケートのURLを送付いたしますのでご回答ください。

#### ■注意事項

- ・本研修にお申込みいただく際には「大阪府社会福祉協議会WEB[会議ならびに研修の運用に関するガイドライン」](http://www.osakafusyakyo.or.jp/about/pdf/2020/webtraining_guideline.pdf) に同意いただく必要があります(詳細は上記リンク先をご参照ください)。
- ・Zoomミーティング情報、研修資料の複製や拡散等の二次使用、研修内容の録画・撮影は禁止しております。
- ・インターネット等の通信料、本研修で使用する資料の印刷(HPより事前ダウンロード)等、受講にかかる費用は 受講者の負担になります。
- ・当日の受講者側による通信環境のトラブル等の理由を含め、一定時間Zoom画面上で在席が確認できない場合は 遅刻・早退とみなします。その際、参加費は返金致しかねます。
- ・受講者名簿と当日の受講者氏名を照合し、受講状況を確認していますので、原則として1台のパソコンで複数名 がまとめて受講することはできません。また、受講者以外の第三者が研修内容を視聴することはできません。
- ・研修中に講義内容と関係のない行為(スマートフォン、タブレット等の操作を含む)や他の方への受講の妨げに なる行為等が認められた場合は、受講を辞退していただく場合がございます。
- ・記録のため、研修内容を事務局でレコーディングさせていただきます。